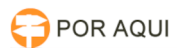

## Manual de utilização do Transcrypto

## 11/05/2024 08:38:07

## **Imprimir artigo da FAQ**

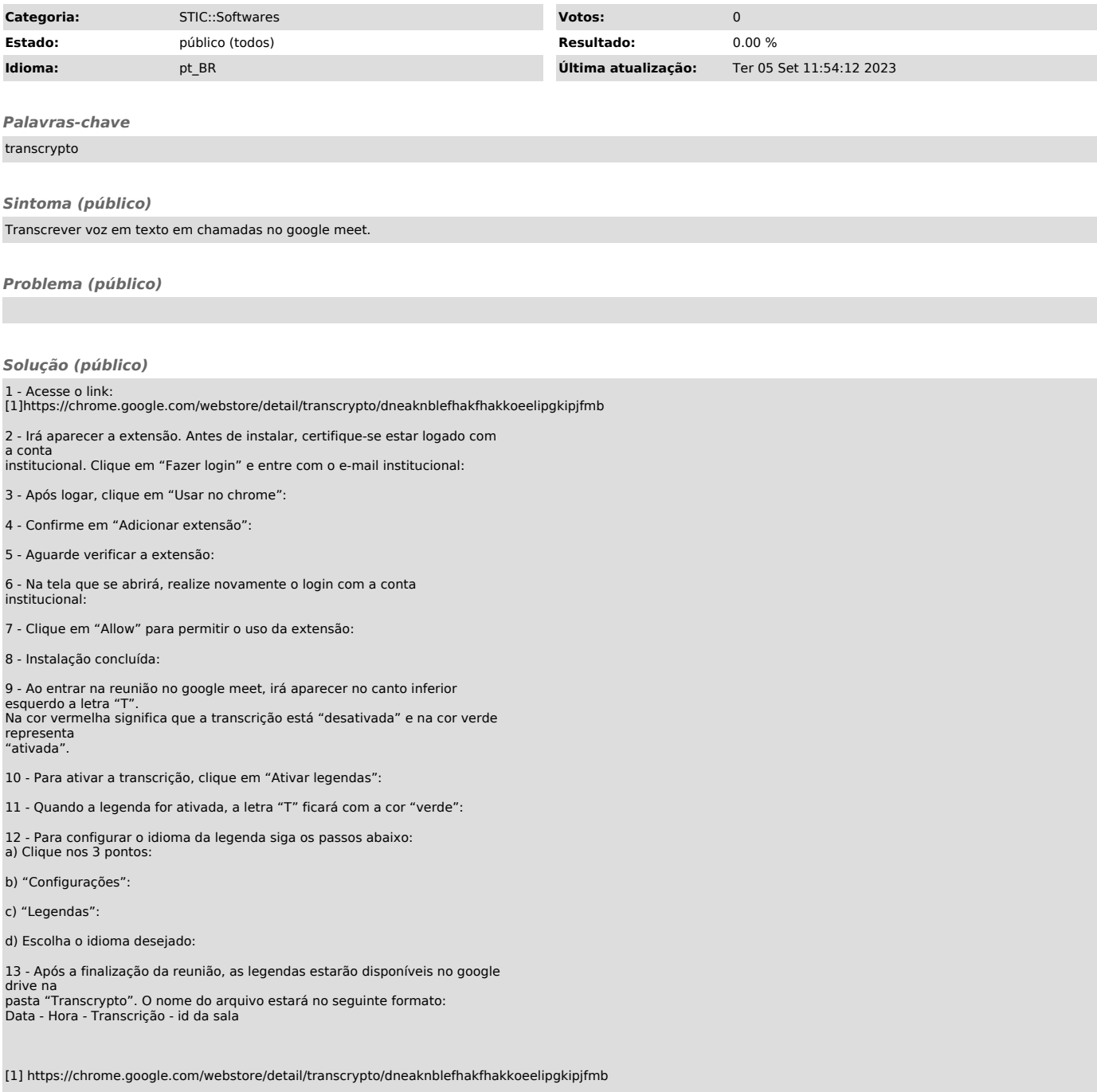